## MIT AITI Mobile Application Development in Java Nigeria, Summer 2012 Android Lab 1: Android GUI Calculator

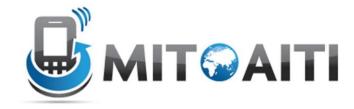

Create a simple android GUI calculator application with the standard four function calculator (+, -, /, \*). You will need 16 buttons: numbers 0-9, +, -, /, \*, =, and clear, as well as a textbox that will function as the calculator screen.

Here is an example interface:

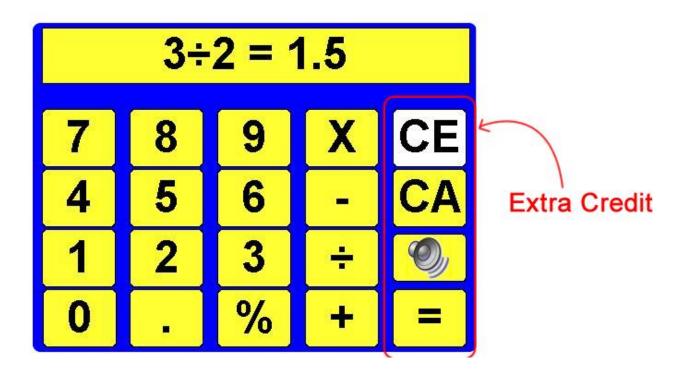